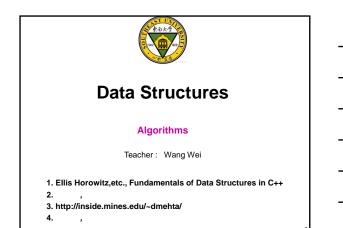

#### To computer science

- The concept of an algorithm is fundamental

Why need algorithms

- In developing large-scale computer systems
- Algorithms

•

•

- exist for many common problems
- designing efficient algorithms plays a crucial role

# Algorithm

# Definition

- is a step-by-step procedure
- a finite set of instructions to be executed in a certain order to get the desired output
  - · if followed, accomplishes a particular task
- Algorithms are generally created independent of underlying languages

# Characteristics

- Input
- Zero or more quantities are externally supplied
- Output
  - At least one quantity is produced
- Definiteness
- Each instructions is clear abs unambiguous
- Finiteness
- If we trace out the instructions of an algorithm, then for all cases, the algorithm terminates after a finite number of steps
- Effectiveness
  - Every instruction must be basic enough to be carried out
  - •

# Complexities

#### **Time Complexity of a program**

- is the amount of computer time it needs to run to completion
  - Running time or the execution time of operations of data structure must be as small as possible

# Space Complexity of a program

- is the amount of memory it needs to run to completion
  - Memory usage of a data structure operation should be as little as possible

# Performance Measurement for Time Complexity

#### **Posteriori testing**

- is concerned with obtaining the actual space and time requirements of a program

```
Example : Sequential Search

int seqsearch ( int a[ ], int n, int x )

{

// a[0],...,a[n-1] x

// -1

int i = 0;

while ( i < n && a[i] != x )

i++;

if ( i == n ) return 1;

return i;

}
```

# Measuring the computing time of a program function *time()* or *clock()*

Example:

double runTime; double start, stop; time(&start); int k = seqsearch (a, n, x); time(&stop); runTime = stop start; cout << '' RunTime : '' << runTime << endl;</pre>

# Performance analysis for Time Complexity

# Priori estimates

- to predict the growth in run time as the instance characteristics change

- asymptotic notation
  - Big "oh" : O

# Asymptotic Notation

# $f(n) = \mathbf{O}(g(n))$

iff (if and only if) there exist positive constants *c* and  $n_0$  such that  $f(n) \le cg(n)$  for all  $n, n \ge n_0$ 

• g(n)

- is an **upper bound** on the value
- should be as small a function of n as one come up

# Theorem 1.2

- if  $f(n) = a_m n^m + ... + a_1 n + a_0$ , then  $f(n)=O(n^m)$ 
  - Proof :
  - $$\begin{split} f(n) &\leq \sum_{i=0}^{m} |a_i| \, n^i \; \leq n^m \sum_{0}^{m} |a_i| \, n^{i-m} \; \leq n^m \sum_{0}^{m} |a_i|, \, n \geq 1 \\ \; \text{So, } f(n) \; = O(n^m) \end{split}$$
  - When the complexity of an algorithm is actually, say, O(log n),
  - but we can only show that it is O(n) due to the limitation of our knowledge
  - it is OK to say so.
  - This is one benefit of O notation as upper bound.

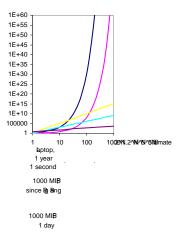

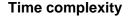

• The time taken by a program Pt(P) = c + t<sub>P</sub>(n)

- c: constant
- $t_P$ : function  $f_P(n)$
- *n*: the number of the inputs and outputs

# • T(n) = O(f(n))

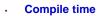

- Run or execution time
  - program step
    - a syntactically or semantically meaningful segment of a program that has a run time

16

Run time is independent of n

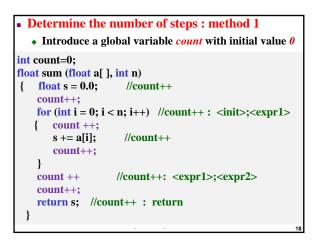

| program                                                                          | s/e | frequency | steps |
|----------------------------------------------------------------------------------|-----|-----------|-------|
| {                                                                                | 0   | 1         | Ô     |
| float $s = 0.0$ ;                                                                | 1   | 1         | 1     |
| for ( int i=0; i <n; )<="" i++="" td=""><td>1</td><td>n+1</td><td>1n+1</td></n;> | 1   | n+1       | 1n+1  |
| s += a[i];                                                                       | 1   | n         | n     |
| return <mark>s;</mark>                                                           | 1   | 1         | 1     |
| }                                                                                | 0   | 1         | 0     |
| -                                                                                | tot | al steps  | 2n+3  |

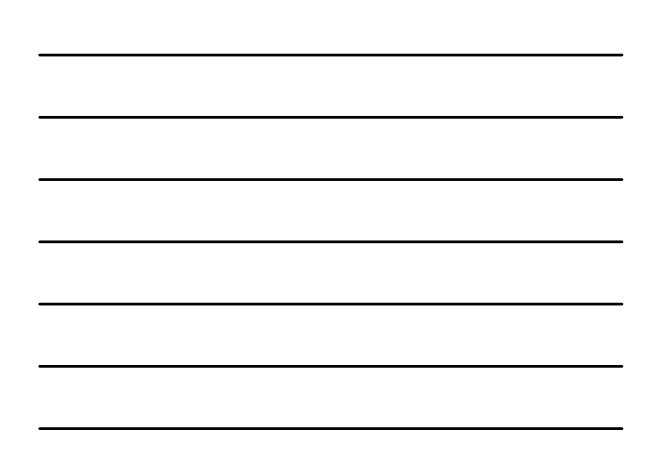

|                                       | s/e :    | steps per exe | ecution    |
|---------------------------------------|----------|---------------|------------|
| program                               | s/e      | Frequency     | Steps      |
|                                       |          | n=0/n>0       | n=0/n>0    |
| {                                     | 0        | 1/1           | 0/0        |
| if (n<=0)                             | 1        | 1/1           | 1/1        |
| return 0;                             | 1        | 1/0           | 1/0        |
| else                                  |          |               |            |
| <pre>return sum(a,n-1)+a[n-1]);</pre> | 1+f(n-1) | 0/1           | 0/1+f(n-1) |
| }                                     | 0        | 1/1           | 0/0        |
|                                       | tota     | l steps       | 2/2+f(n-1) |
|                                       |          |               | 20         |

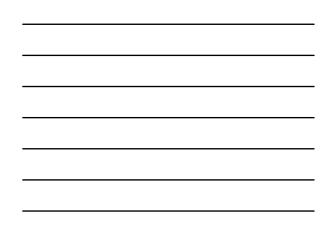

| $ T(n,m) = T_1(n) + T_2(m) $<br>= $O(\max(f(n), g(m))) $                                |                                                         |  |
|-----------------------------------------------------------------------------------------|---------------------------------------------------------|--|
| x = 0; y = 0;                                                                           | $T_1(n) = O(1)$                                         |  |
| for ( int k = 0; k < n; k ++ ) x ++;                                                    | $\mathbf{T}_2(\mathbf{n}) = \mathbf{O}(\mathbf{n})$     |  |
| for ( int $i = 0$ ; $i < n$ ; $i++$ )<br>for ( int $j = 0$ ; $j < n$ ; $j++$ )<br>y ++; | $\mathbf{T}_{3}(\mathbf{n}) = \mathbf{O}(\mathbf{n}^2)$ |  |

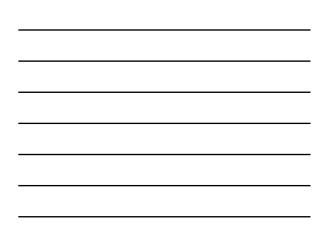

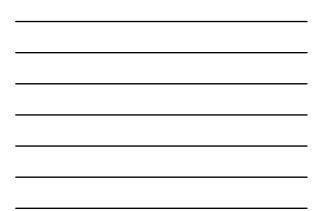

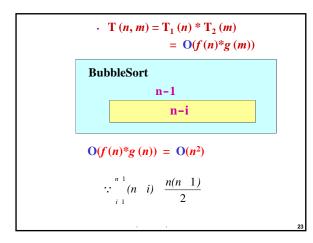

# three cases

#### Worst Case

- This is the scenario where a particular data structure operation takes maximum time it can take.
- If an operation's worst case time is f(n) then this operation will not take more than f(n) time where f(n) represents function of n

# Average Case

- This is the scenario depicting the average execution time of an operation of a data structure.
- If an operation takes f(n) time in execution, then m operations will take mf(n) time

# Best Case

- This is the scenario depicting the least possible execution time of an operation of a data structure.
- If an operation takes f(n) time in execution, then the actual operation may take time as the random number which would be maximum as f(n)

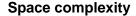

- The space requirement of program PS(P) = c + S<sub>P</sub>(n)
  - c: constant
  - $S_P$ : function  $f_P(n)$
  - *n*: the number of the inputs and outputs

# • S(n) = O(f(n))

Fixed part : is independent of the number of the inputs and outputs

25

- Space for the code
- Constant
- Simple variables
- Fixed-size component variables

Variable part : is dependent on the particular instance

- component variables
- Referenced variables
- Recursion stack space

# Example

//iterative function
float Sum (float \*a, const int n)
{ float s=0;
 for(int i=0;i<n;i++)
 s+=a[i];</pre>

return s;

}

}

# //recursive function

- float Rsum (float \*a, const int n)
  { if (n <=0) return 0;</pre>
  - else return (Rsum(a,n-1)+a[n-1]);